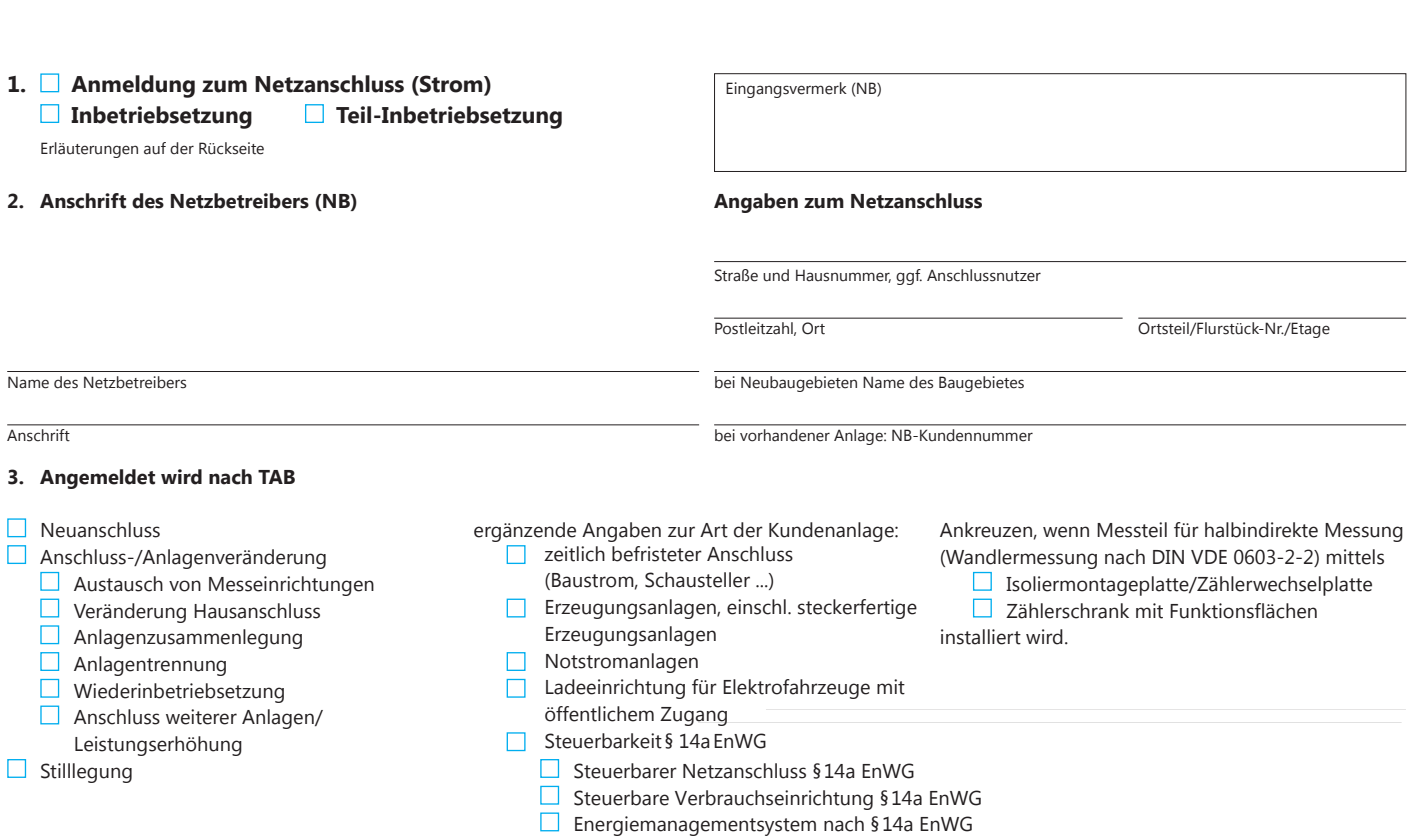

## Anzeigepflichtige Geräte § 14a EnWG sind:

1. Ladepunkte für Elektromobile ohne öffentlichen Zugang, nachfolgend kurz **Ladepunk**t; 2. Wärmepumpenheizung unter Einbeziehung von Zusatz- oder Notheizvorrichtungen (Heizstäbe),<br>nachfolgend kurz **Wärmepumpe**; 3. Anlagen

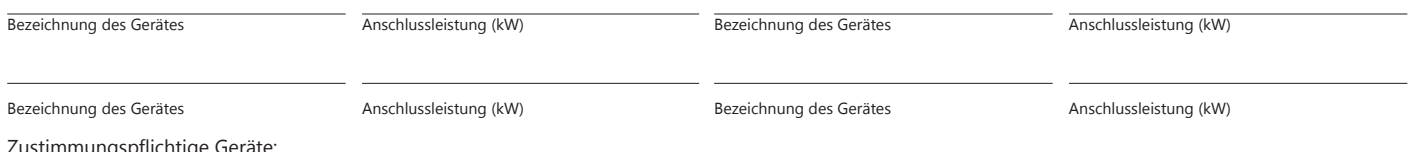

Direktsteuerung nach § 14a EnWG

istimmungspflichtige Geräte:

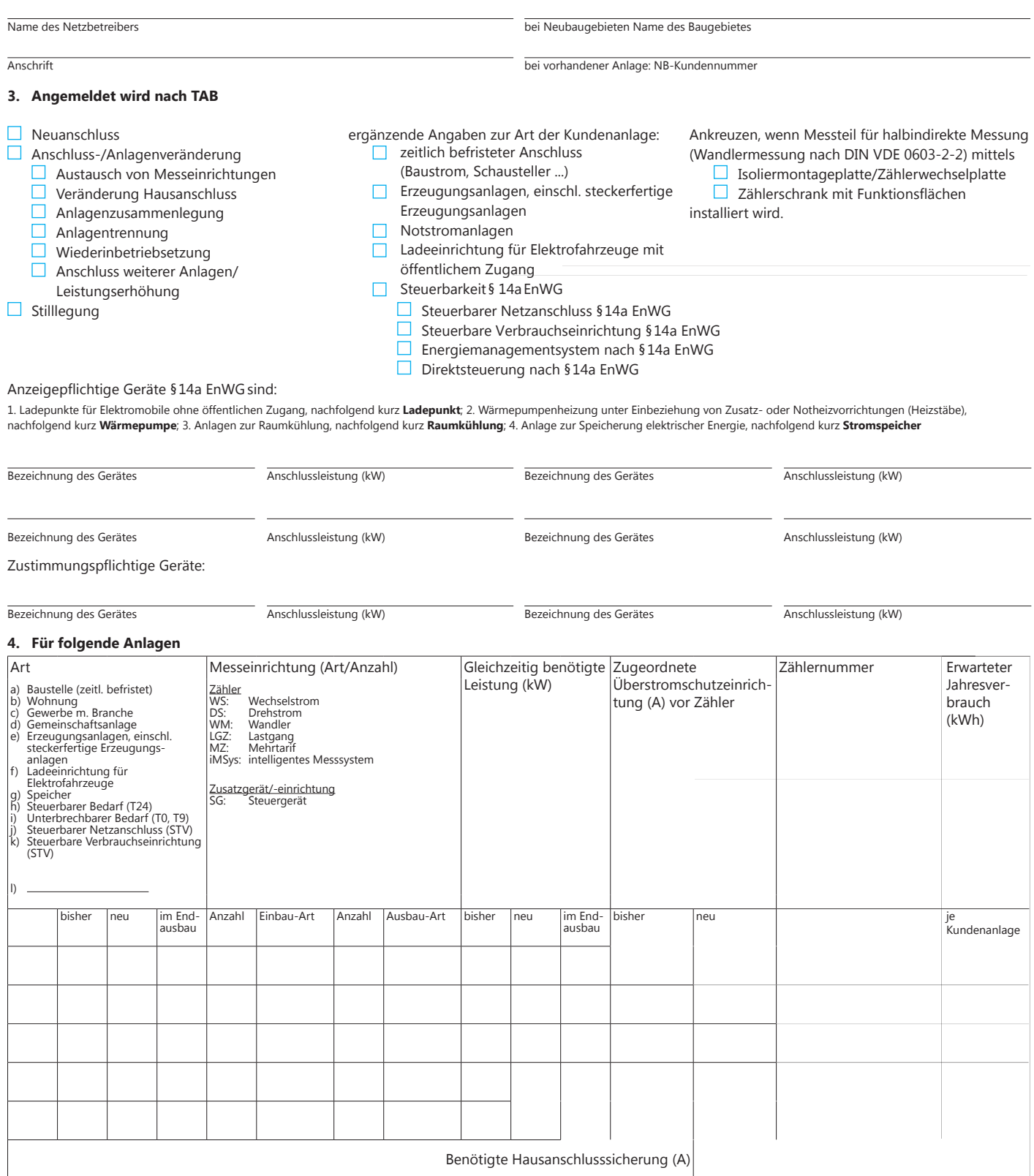

Anschlussnehmer bzw. Grundstückseigentümer erkennen an, dass Grundlage für den Netzanschlussvertrag die **"Verordnung über Allgemeine Bedingungen für den Netzanschluss und dessen**<br>Nurtzung für die Elektrizitätsversorgung in

## **5. Angebot an Zustimmung des Grundstückeigentümers**

(wenn der Anschlussnehmer nicht Grundstückseigentümer ist)

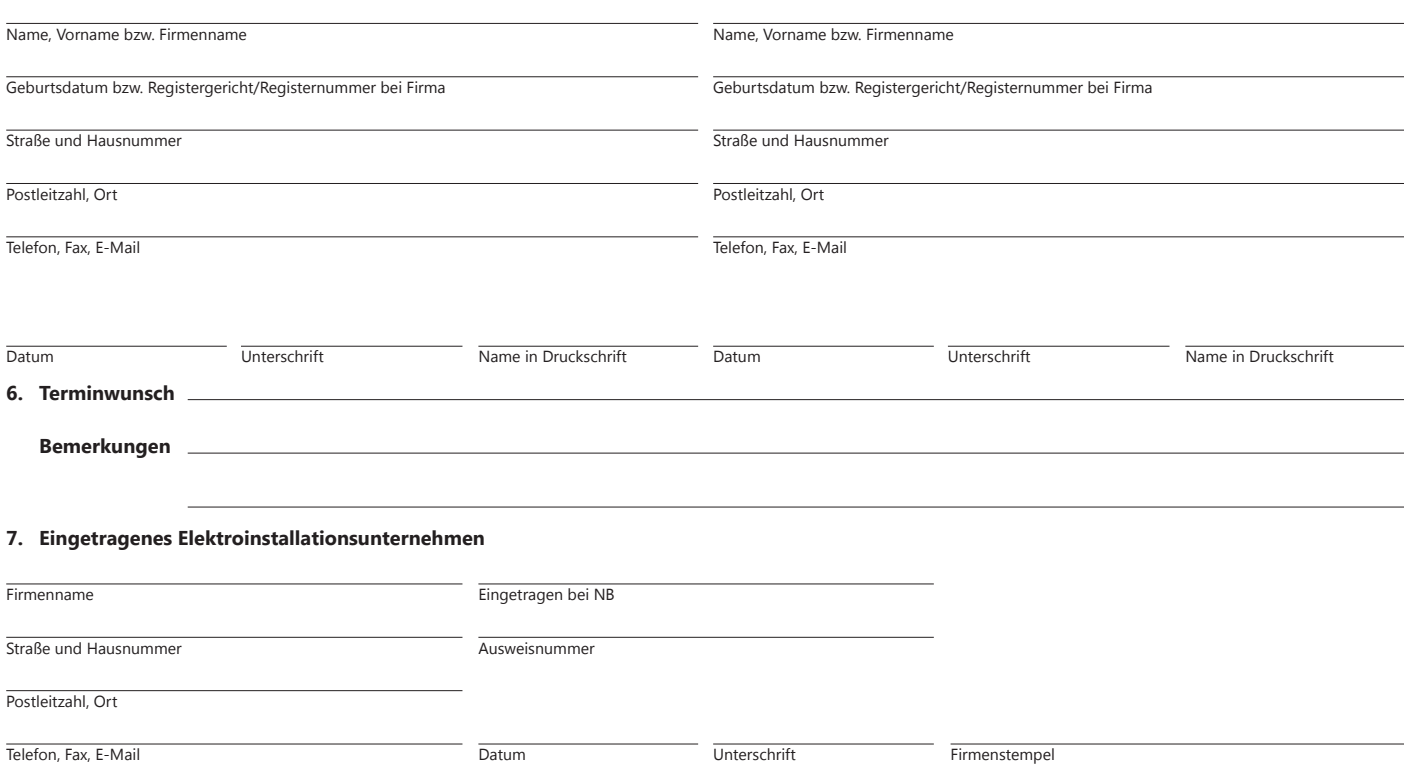

**8. Erklärung:** Die aufgeführte(n) Installationsanlage(n) ist/sind unter Beachtung der geltenden Rechtsvorschriften und behördlichen Verfügungen sowie nach den anerkannten Regeln der Technik, insbesondere nach den DIN VDE Normen, den Technischen Anschlussbedingungen (TAB) und den sonstigen besonderen Vorschriften des oben genannten NB von mir/uns errichtet und fertiggestellt worden. Die Ergebnisse der Prüfung werden dokumentiert. Die Anlage kann gemäß NAV und TAB in Betrieb gesetzt werden. Soweit erforderlich, wird die Inbetriebsetzung im Namen des Anschlussnehmers/-nutzers beantragt.

Ort, Datum **Unterschrift der eingetragenen verantwortlichen Elektrofachkraft Name in Druckschrift** 

## **Erläuterungen zum Vordruck "Anmeldung zum Netzanschluss (Strom)"**

(bei Verwendung für MS-Anmeldungen die entsprechenden Datenerfassungsblätter anfügen)

- zu 1. **Bitte einen maßstabsgerechten Lageplan (z.B. 1:500) und Grundrissplan mit Kennzeichnung des Anschlusspunktes sowie weitere nach TAB erforderliche Unterlagen beifügen.**
	- Voraussichtlichen Zeitraum bei befristeten Anschlüssen oder Termin im vorgesehenen Bereich des Bemerkungsfeldes unter Punkt 6 eintragen.
	- Detailangaben zur Teil-/Inbetriebsetzung unten auf dieser Seite eintragen. Bei Notwendigkeit eine zusätzliche separate Anlage verwenden.
- zu 2. Anschrift des Netzbetreibers und Angaben zum Netzanschluss
- zu 3. Über eine mögliche Mitverlegung anderer Sparten erteilt der jeweilige Netzbetreiber Auskunft.
	- Bei Bedarf sind gemäß TAB/TAR gesonderte Datenerfassungsblätter beizufügen (z.B. Netzrückwirkungen, Erzeugungsanlagen).
- zu 4. Für die Branchenangabe bei c) Gewerbe ist das Bemerkungsfeld unter Punkt 6 zu verwenden.
	- Die beim jeweiligen Netzbetreiber zu verwendende Bauform der zugeordneten Überstromschutzeinrichtungen und deren Anbringungsort ist den entsprechenden TAB/TAR zu entnehmen.
	- Die Angabe des erwarteten Jahresverbrauchs je Kundenanlage ist aufgrund der Netzzugangsverordnung zur Festlegung der Messeinrichtung notwendig (100.000-kWh-Grenze).
- zu 5. Angaben zum Anschlussnehmer hier einfügen und sofern erforderlich Angaben zum Grundstückseigentümer.
- zu 6. Hier sind Eintragungen von Terminen/Zeiträumen im gekennzeichneten Feld sowie die bevorzugte bauliche Ausführung des Hausanschlusses und weitere Bemerkungen möglich.
- zu 7. Im Installateurverzeichnis eines Netzbetreibers eingetragenes Elektroinstallationsunternehmen gemäß NAV §13 (2).
- zu 8. Bei Verwendung des Vordrucks als Inbetriebsetzung ist die aufgeführte Haftungserklärung von der verantwortlichen Elektrofachkraft zu unterschreiben.

## **Bearbeitungsvermerke:**

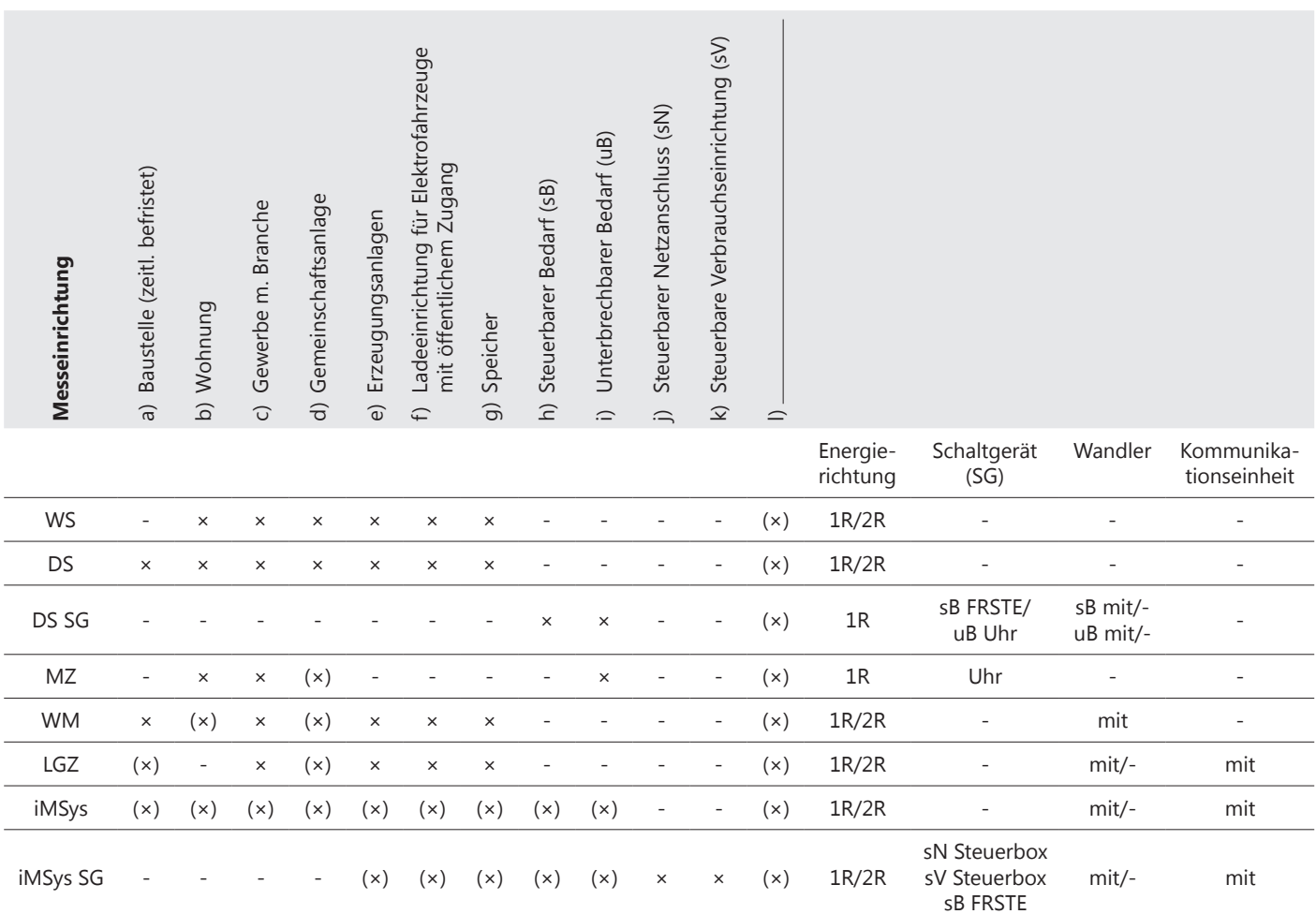

![](_page_3_Picture_471.jpeg)